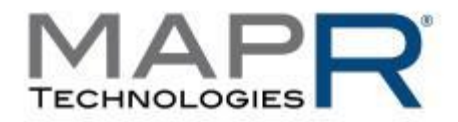

### **Shift into High Gear: Dramatically Improve Hadoop and NoSQL**

### **M. C. Srivas, CTO/Co-founder**

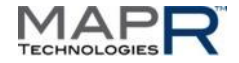

### **My Background**

- **Search** – map-reduce, bigtable
- Chief Architect – now Netapp

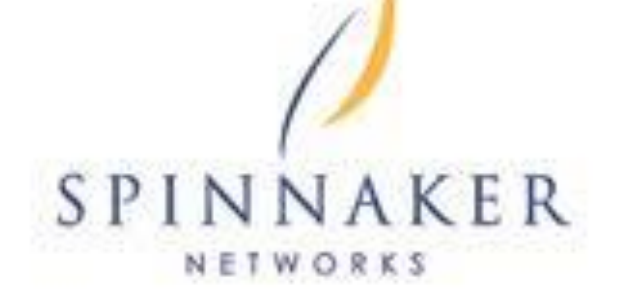

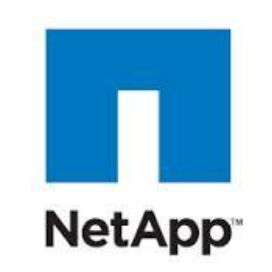

AFS

## Distributed File Systems

Google

– ran AFS team

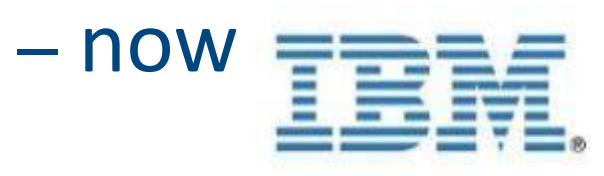

Andrew file system

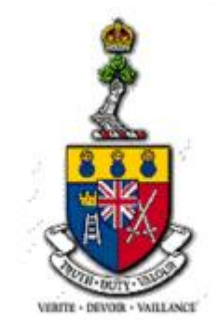

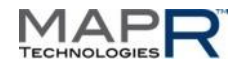

### **MapR History**

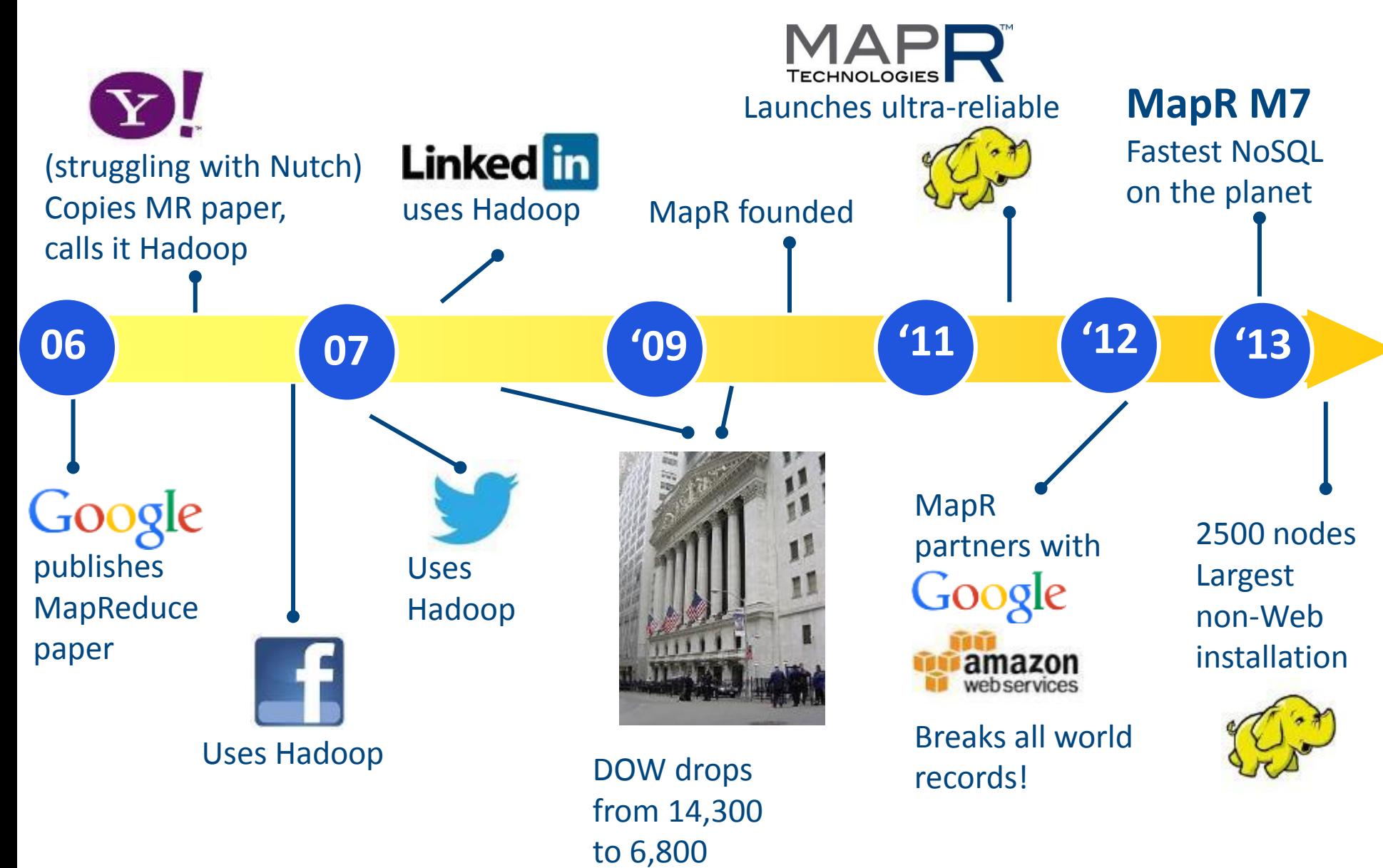

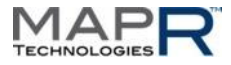

### **MapR Distribution for Apache Hadoop**

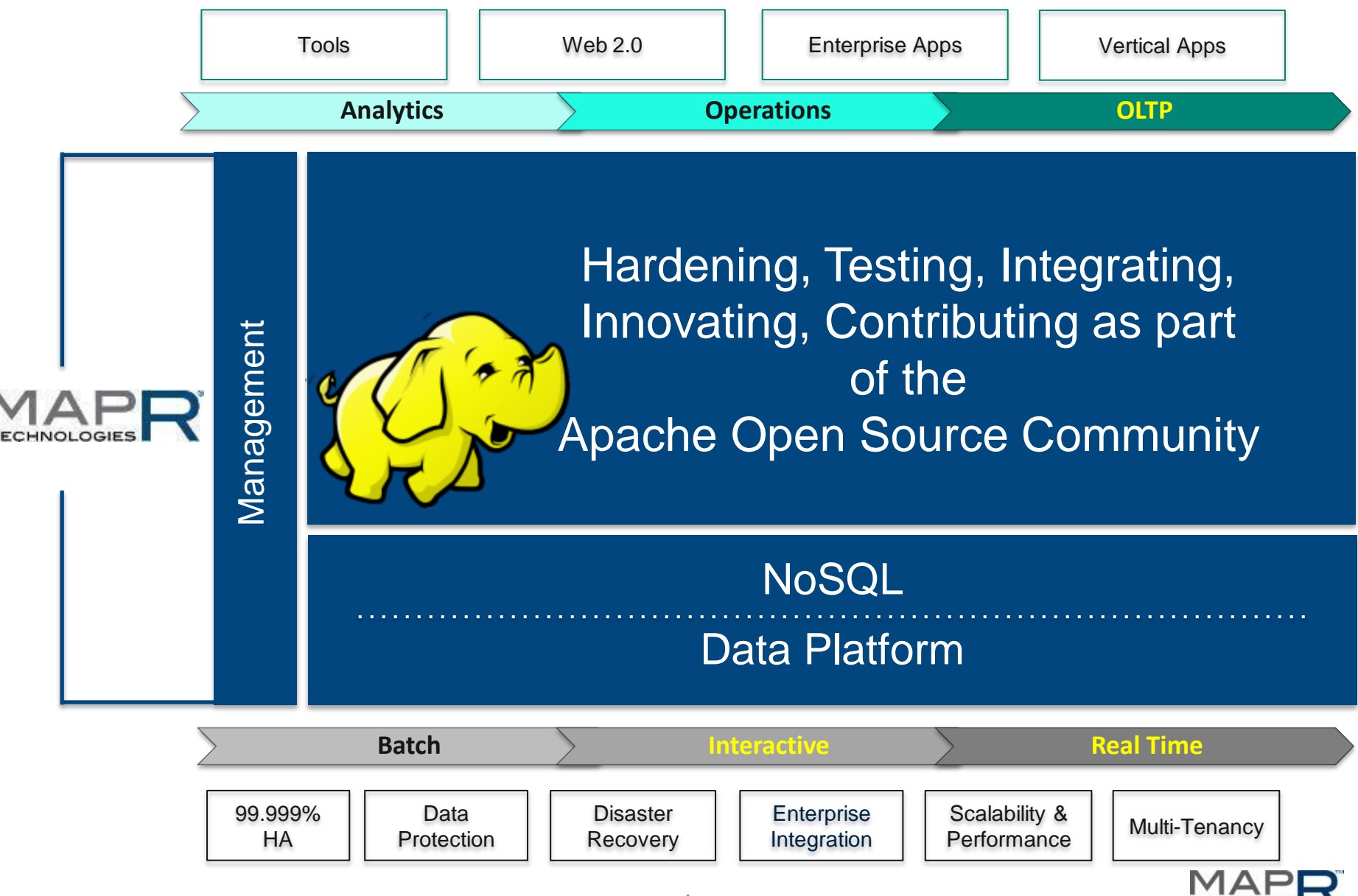

### **MapR Distribution for Apache Hadoop**

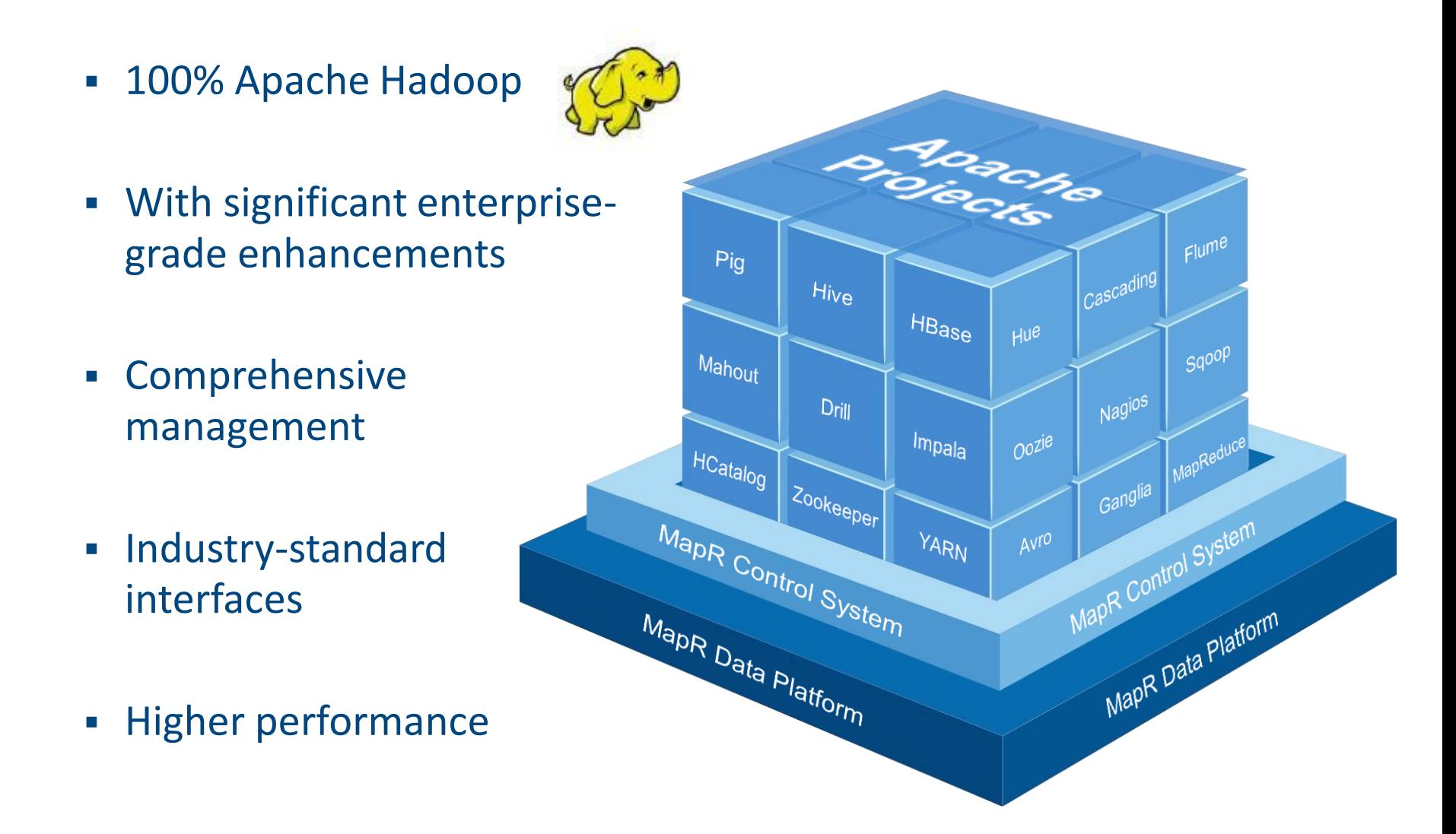

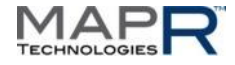

### **The Cloud Leaders Pick MapR**

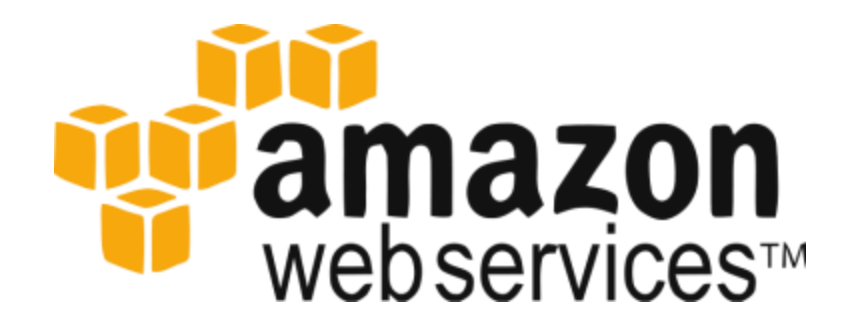

Amazon EMR is the largest Hadoop provider in revenue and # of clusters

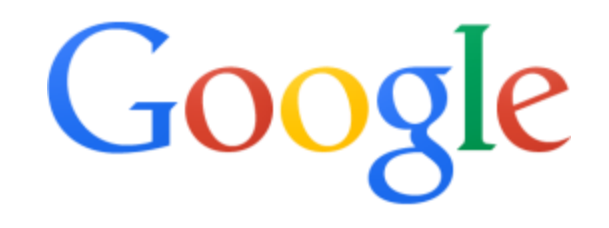

Google chose MapR to provide Hadoop on Google Compute Engine

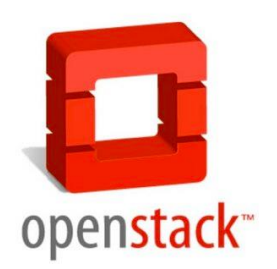

MapR partnership with Canonical and Mirantis provides advantages for OpenStack deployments

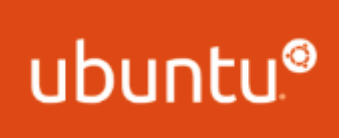

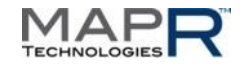

## **What Makes MapR so Reliable?**

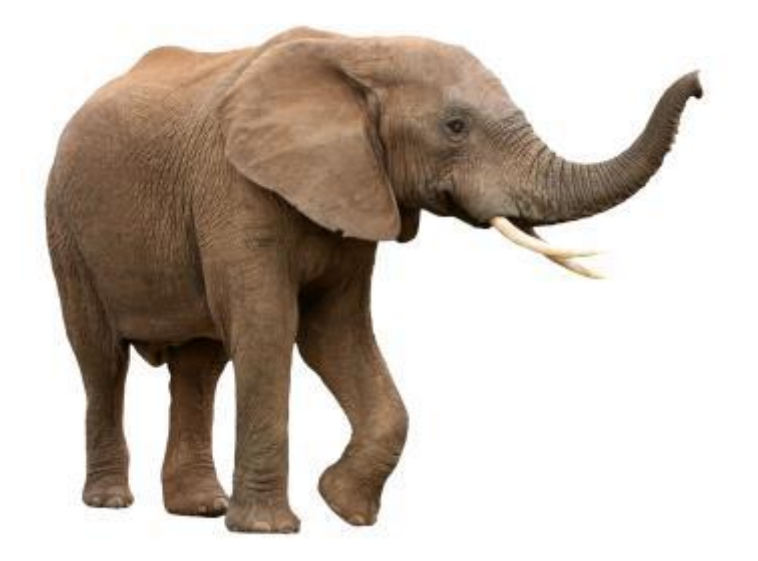

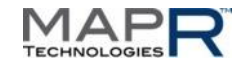

### **How to Make a Cluster Reliable**

#### 1. Make the storage reliable

– Recover from disk and node failures

#### 2. Make services reliable

- Services need to checkpoint their state rapidly
- Restart failed service, possibly on another node
- Move check-pointed state to restarted service, using (1) above

#### 3. Do it fast

- Instant-on … (1) and (2) must happen very, very fast
- Without maintenance windows
	- No compactions (e.g., Cassandra, Apache HBase)
	- No "anti-entropy" that periodically wipes out the cluster (e.g., Cassandra)

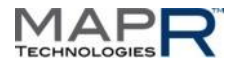

### **Reliability with Commodity Hardware**

- No NVRAM
- Cannot assume special connectivity
	- No separate data paths for "online" vs. replica traffic
- Cannot even assume more than 1 drive per node – No RAID possible
- Use replication, but ...
	- Cannot assume peers have equal drive sizes
	- Drive on first machine is 10x larger than drive on other?
- No choice but to replicate for reliability

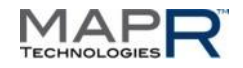

### **Reliability via Replication**

Replication is easy, right? All we have to do is send the same bits to the master and replica

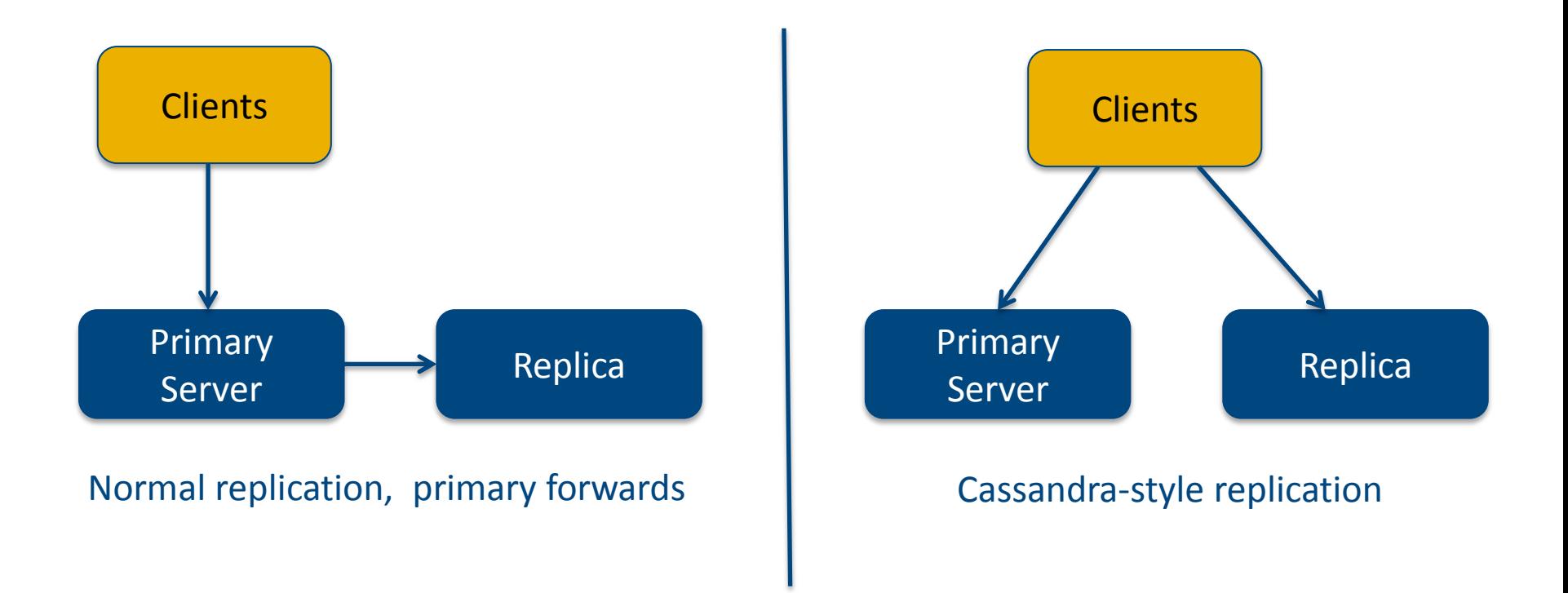

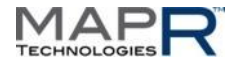

### **But Crashes Occur…**

#### When the replica comes back, it is stale

- It must be brought up-to-date
- Until then, exposed to failure

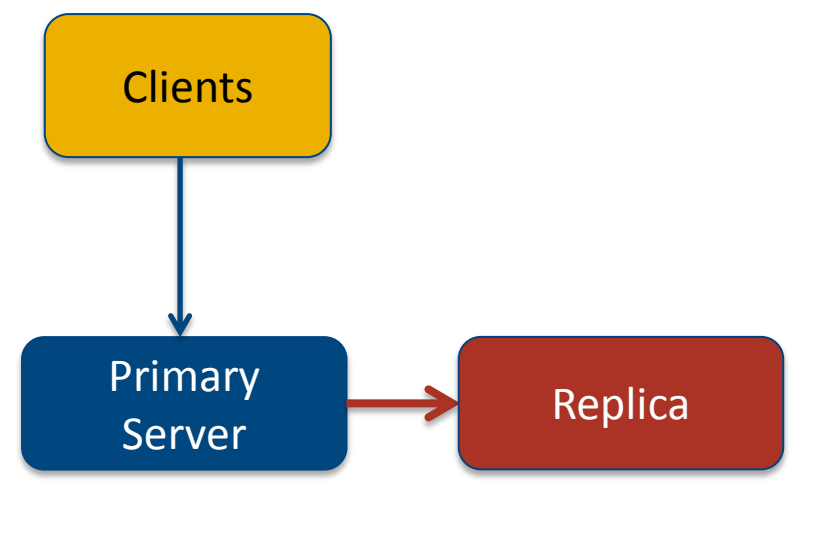

Primary re-syncs replica

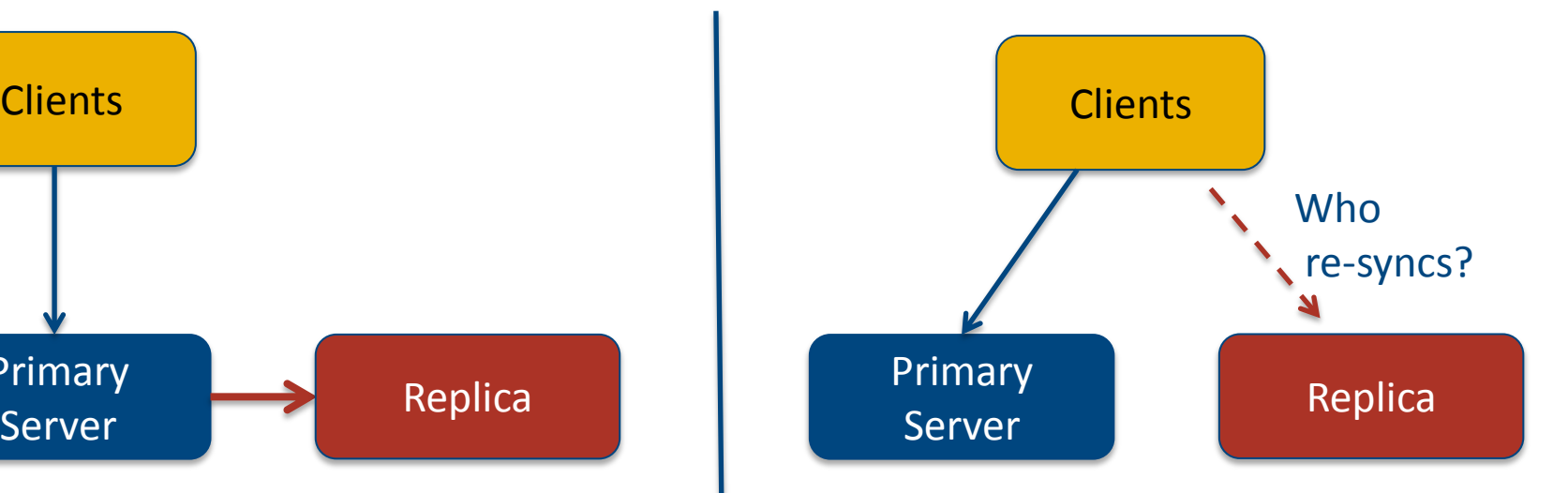

Replica remains stale until "anti-entropy" process kicked off by administrator

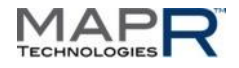

### **Unless it's HDFS …**

- **-** HDFS solves the problem a third way
- **Makes everything read-only**
	- static data, trivial to re-sync
- Single writer, no reads allowed while writing
- File close is the transaction that allows readers to see data
	- Unclosed files are lost
	- Cannot write any further to closed file

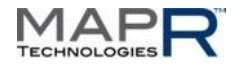

### **HDFS design goal**

- Single writer, no reads allowed while writing
- File close is the transaction that allows readers to see data
	- Unclosed files are lost
	- Cannot write any further to closed file
- Realtime not possible with HDFS
	- To make data visible, must close file immediately after writing
	- Too many files is a serious problem with HDFS (a well documented limitation)
- **EXA) HDFS therefore cannot do NFS, ever** 
	- No "close" in NFS … can lose data any time

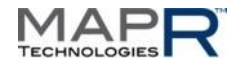

### **To support normal apps, need RW**

- Full read/write, "update-in-place" support
- Issue: re-sync the replica when it comes back

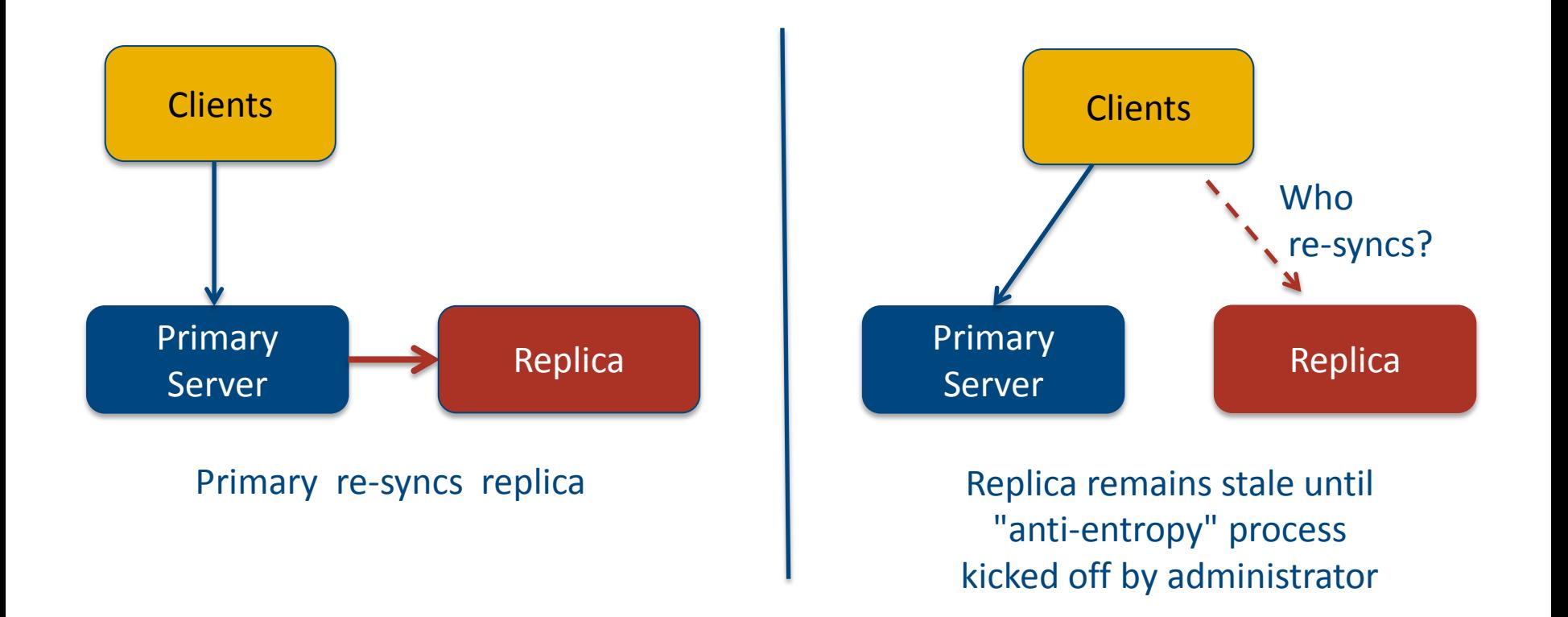

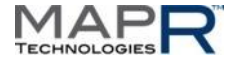

### **How Long to Re-sync?**

- 24 TB / server
	- $-$  @ 1000MB/s = 7 hours
	- $-$  Practical terms, @ 200MB/s = 35 hours
- Did you say you want to do this online?
	- $-$  Throttle re-sync rate to  $1/10^{th}$
	- $-$  350 hours to re-sync (= 15 days)
- What is your Mean Time To Data Loss (MTTDL)?
	- How long before a double disk failure?
	- A triple disk failure?

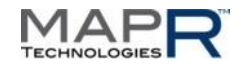

### **Traditional Solutions**

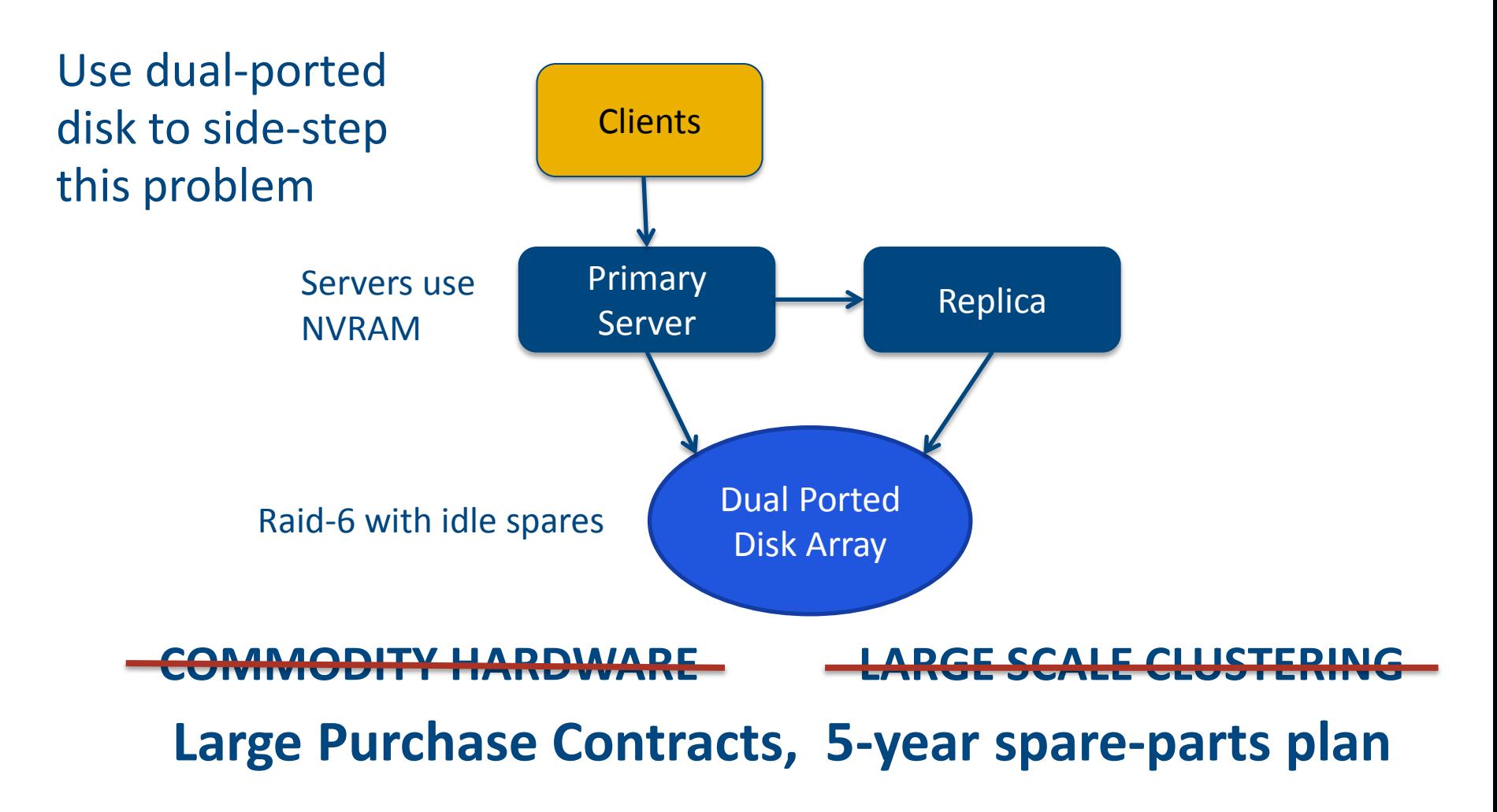

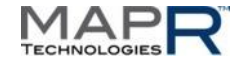

## **Forget Performance Too?**

### Traditional Architecture

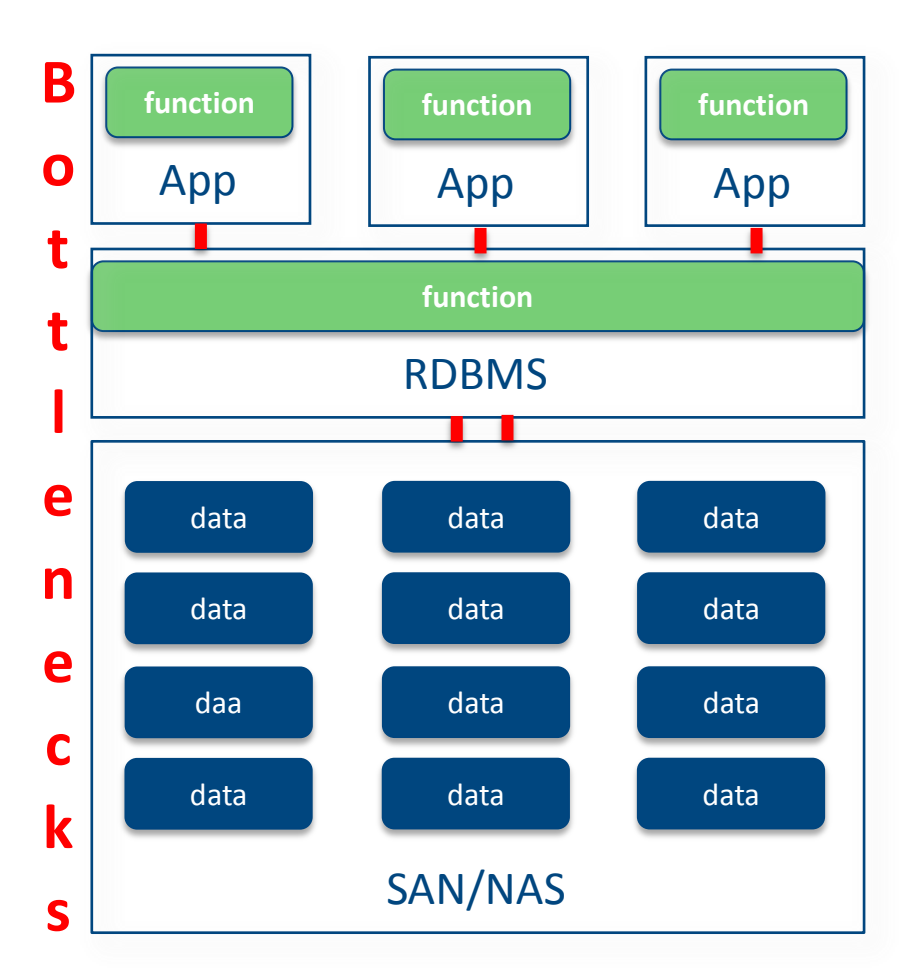

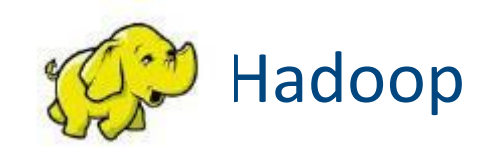

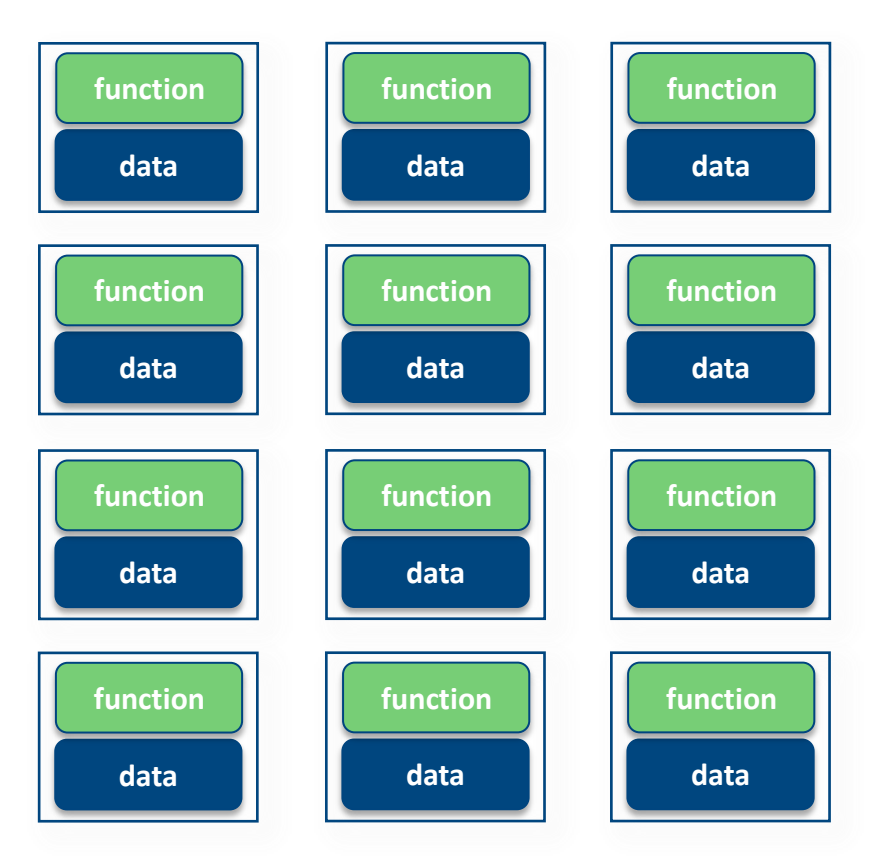

Geographically dispersed also?

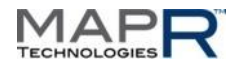

### **What MapR Does**

- Chop the data on each node to few 1000s of pieces
	- Pieces are called *containers*
- Spread replicas of each container across the cluster

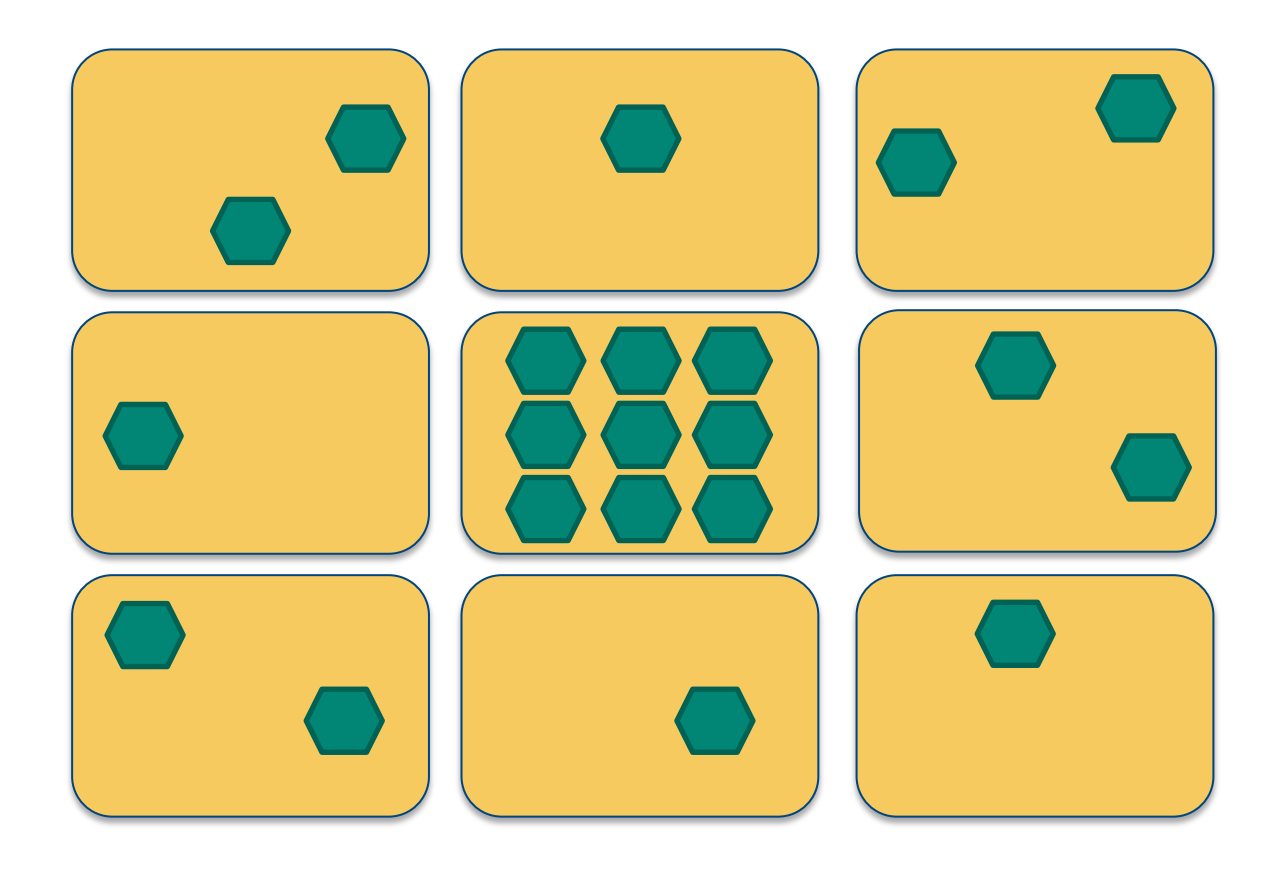

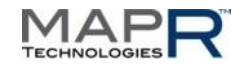

## **Why Does It Improve Things?**

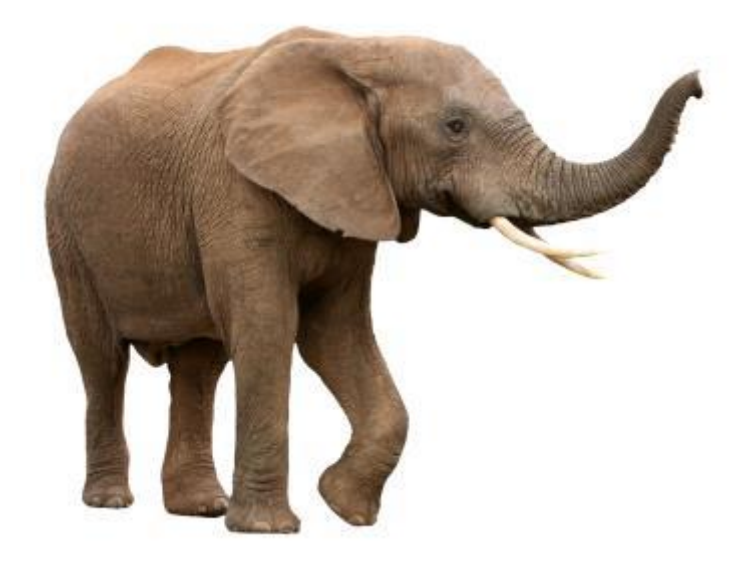

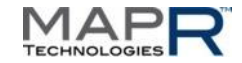

### **MapR Replication Example**

- **100-node cluster**
- Each node holds 1/100<sup>th</sup> of every node's data
- When a server dies, entire cluster re-syncs the dead node's data

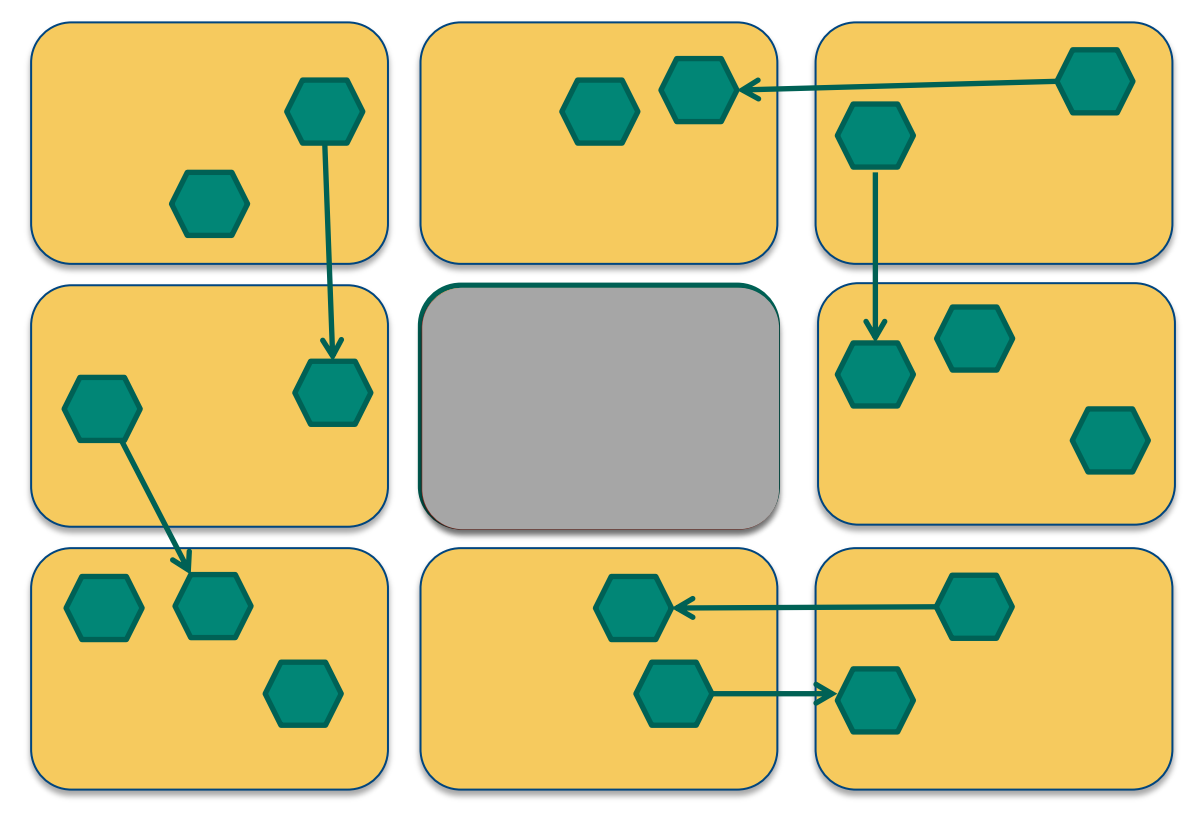

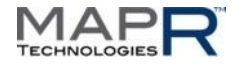

### **MapR Re-sync Speed**

- 99 nodes re-sync'ing in parallel
	- 99x number of drives

data

– 99x number of Ethernet ports

Each is re-sync'ing  $1/100$ <sup>th</sup> of the

- Net speed up is about 100x – 3.5 hours vs. 350
- **MTTDL is 100x better**
- 

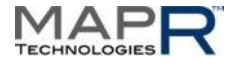

### **MapR Reliability**

- Mean Time To Data Loss (MTTDL) is far better
	- Improves as cluster size increases
- Does not require idle spare drives
	- Rest of cluster has sufficient spare capacity to absorb one node's data
	- $-$  On a 100-node cluster, 1 node's data  $=$  1% of cluster capacity
- Utilizes all resources
	- no wasted "master-slave" nodes
	- no wasted idle spare drives … all spindles put to use
- **Better reliability with less resources** 
	- on commodity hardware!

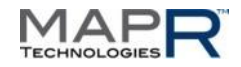

## **Why Is This So Difficult?**

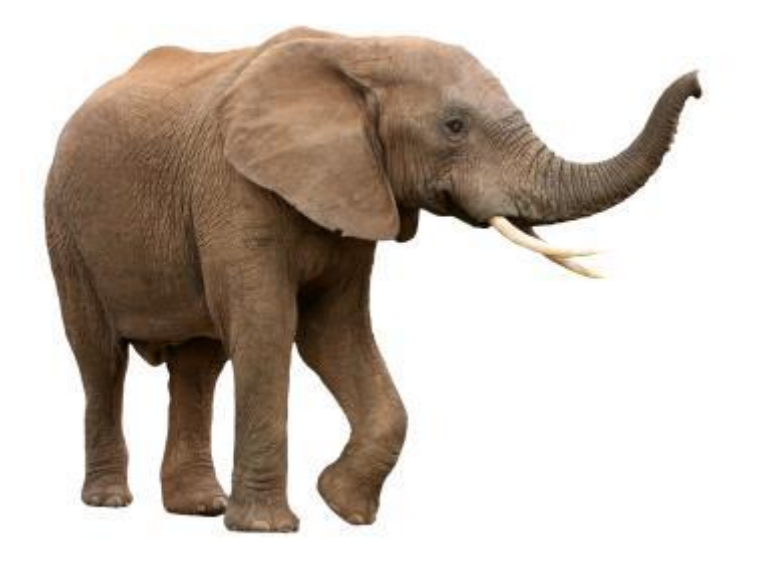

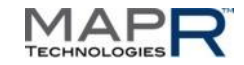

### **MapR's Read-write Replication**

 Writes are synchronous – Visible immediately Data is replicated in a "chain" fashion – Utilizes full-duplex network Meta-data is replicated in a "star" manner – Response time better client1 client2 clientN client1 client2 clientN

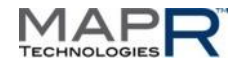

### **Container Balancing**

- Servers keep a bunch of containers "ready to go"
- Writes get distributed around the cluster

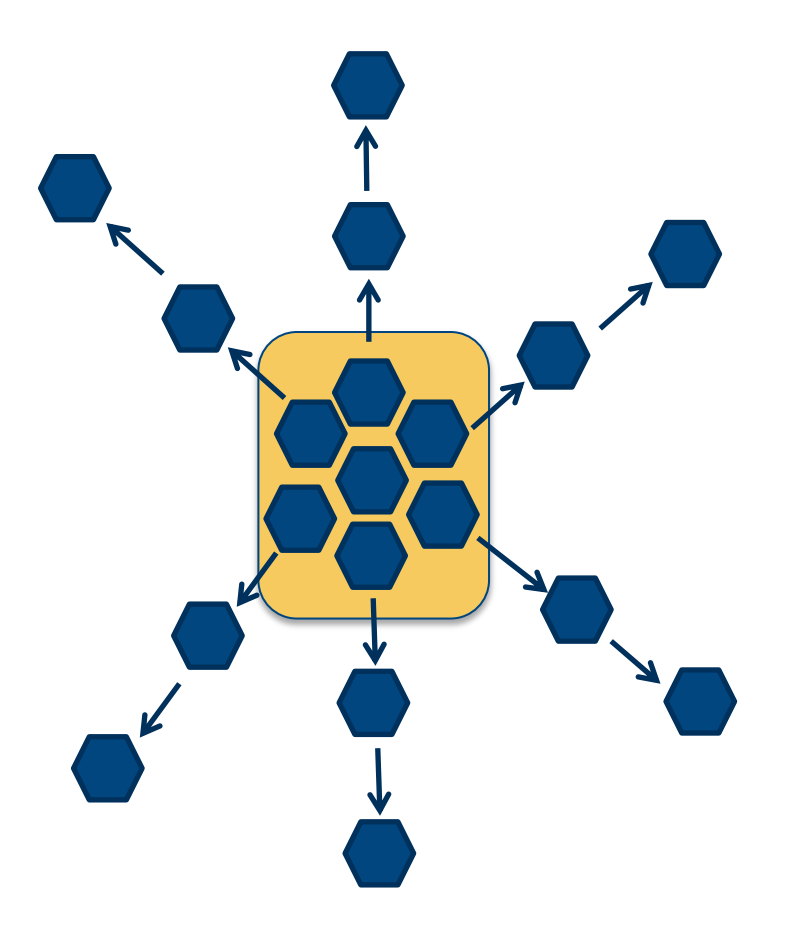

- As data size increases, writes spread more (like dropping a pebble in a pond)
- Larger pebbles spread the ripples farther
- Space balanced by moving idle containers

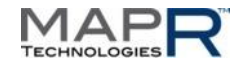

### **MapR Container Re-sync**

- MapR is 100% random write – uses distributed transactions
- On a complete crash, all replicas diverge from each other
- On recovery, which one should be master?

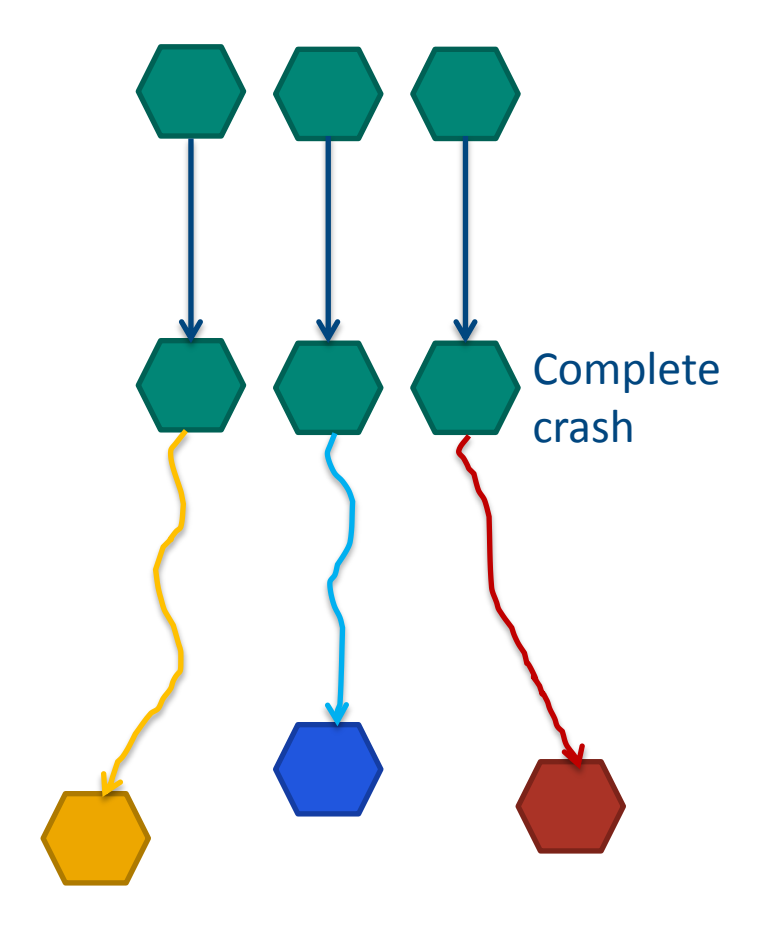

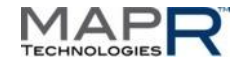

### **MapR Container Re-sync**

- MapR can detect exactly where replicas diverged – even at 2000 MB/s update rate
- **Re-sync means** 
	- roll-back each to divergence point
	- roll-forward to converge with chosen master
- **-** Done while online
	- with very little impact on normal operations

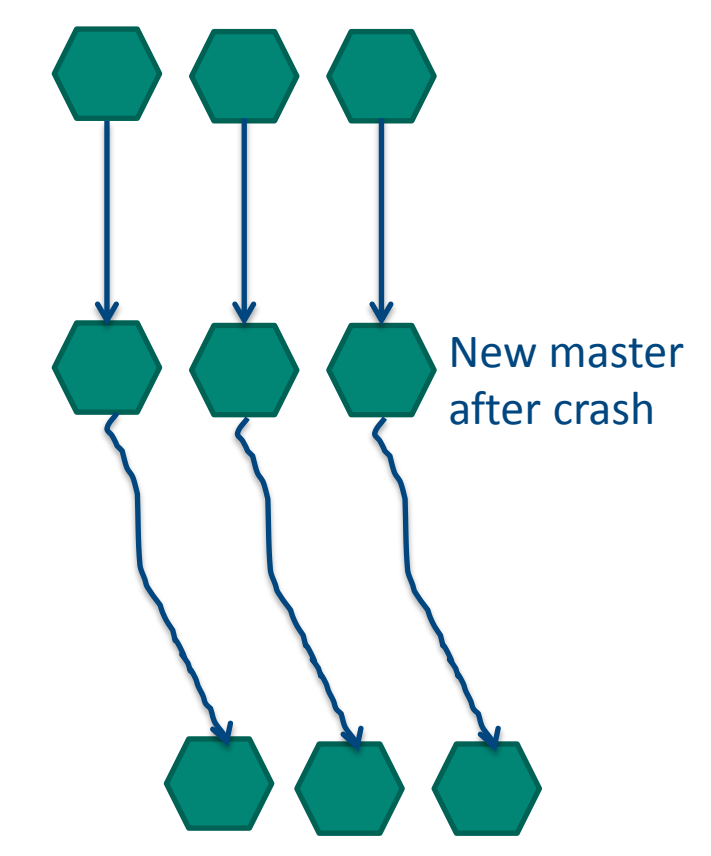

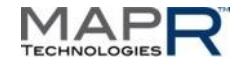

### **MapR Does Automatic Re-sync Throttling**

- Re-sync traffic is "secondary"
- Each node continuously measures RTT to all its peers
- **More throttle to slower peers** 
	- Idle system runs at full speed
- All automatically

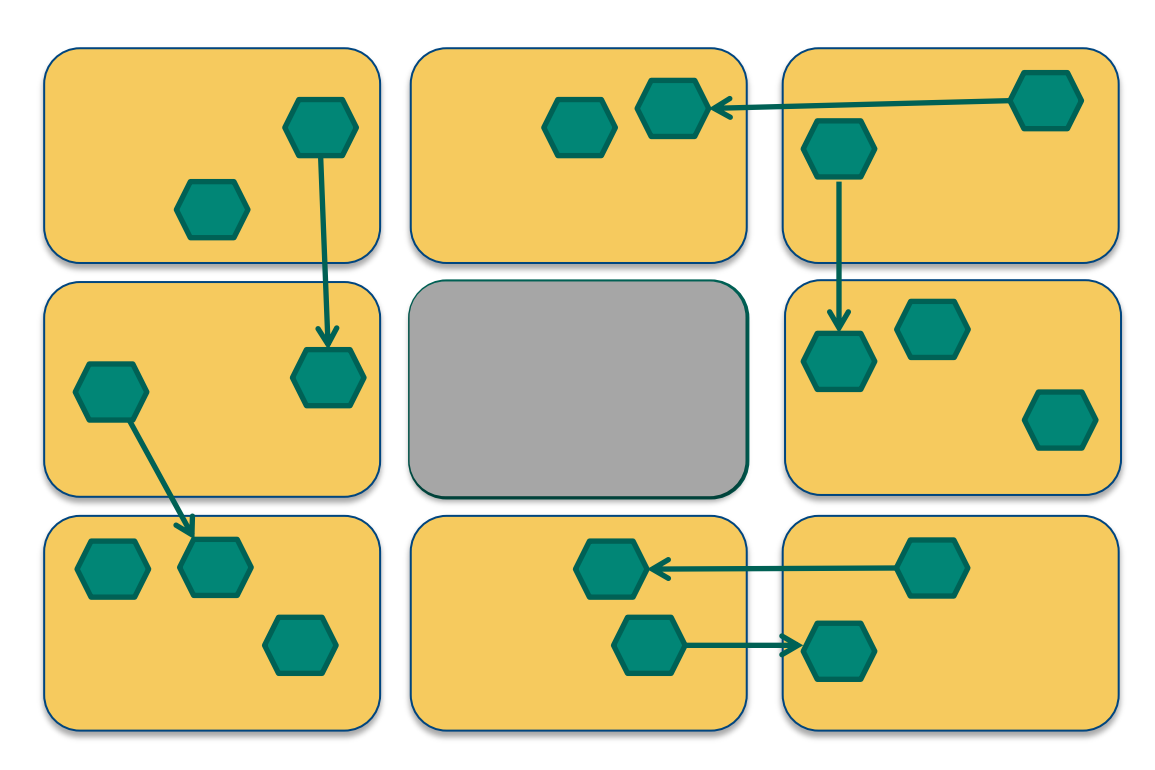

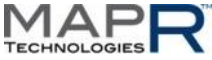

### **But Where Do Containers Fit In?**

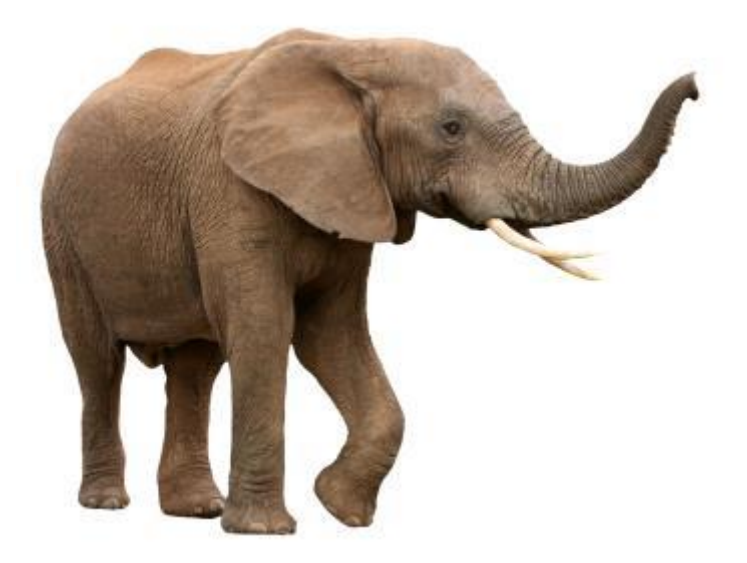

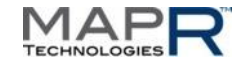

## **MapR's Containers**

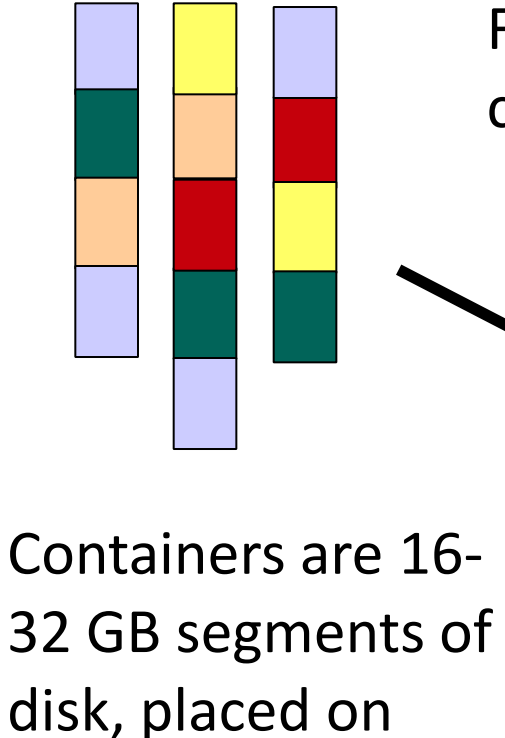

nodes

Files/directories are sharded and placed into containers

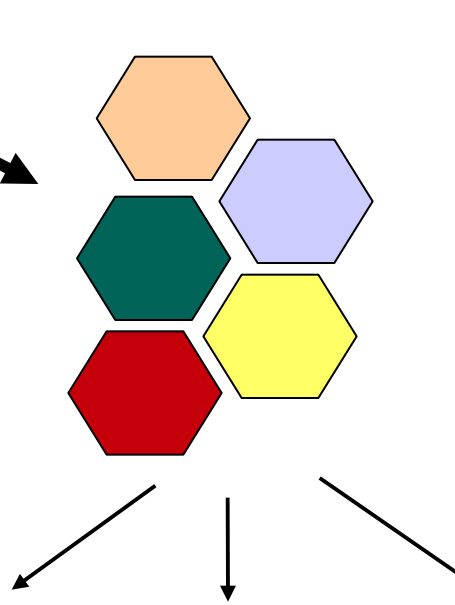

- Each container contains
	- Directories & files
	- Data blocks
- Replicated on servers
- Automatically managed

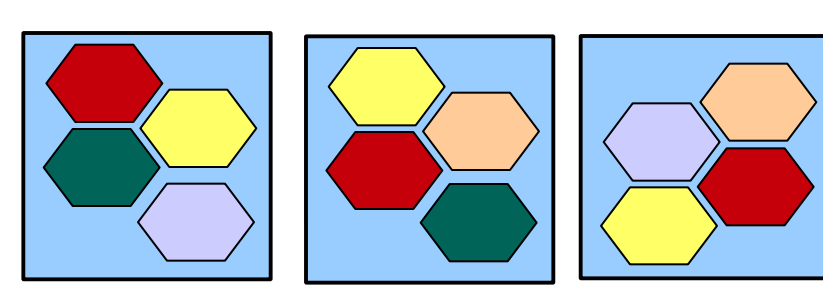

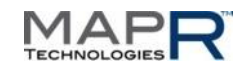

### **MapR's Architectural Params**

- Unit of I/O – 4K/8K (8K in MapR)
- Unit of Chunking (a mapreduce *split*)
	- 10-100's of megabytes
- Unit of Resync (a replica)
	- 10-100's of gigabytes
	- container in MapR
	- automatically managed

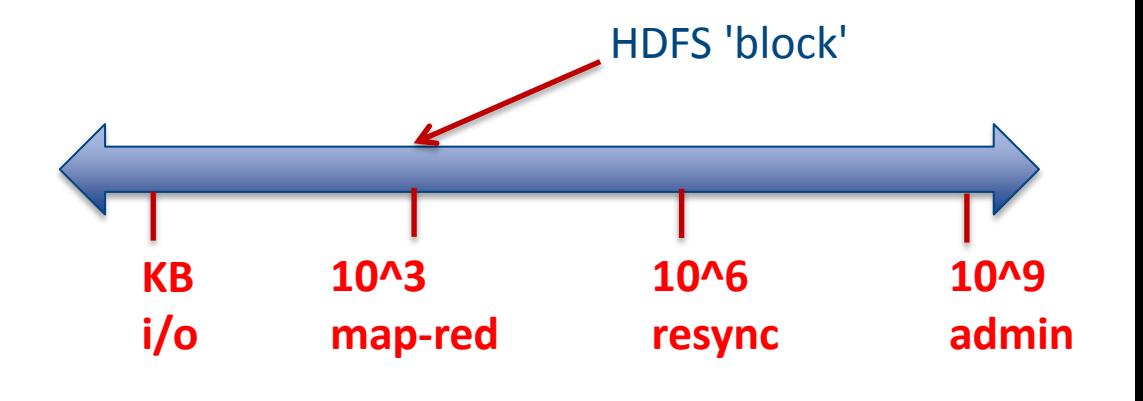

- Unit of Administration (snap, repl, mirror, quota, backup)
	- 1 gigabyte 1000's of terabytes
	- **volume in MapR**
	- what data is affected by my missing blocks?

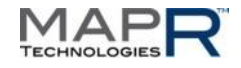

## **Where & How Does MapR Exploit This Unique Advantage?**

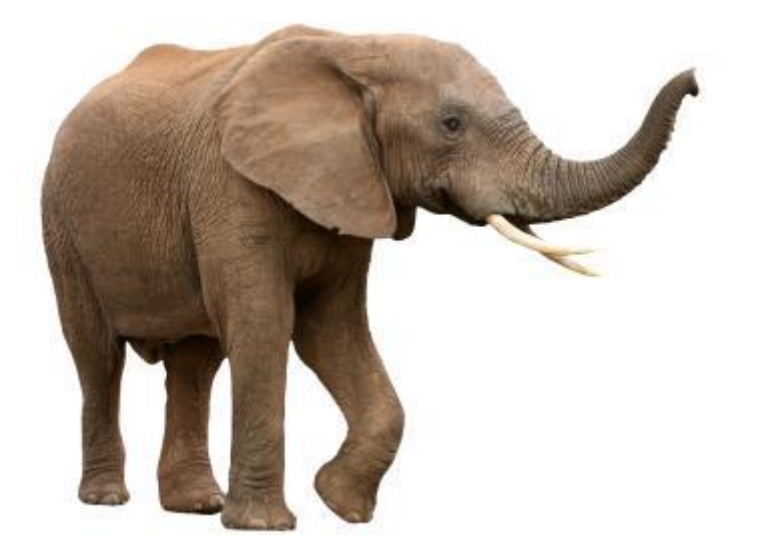

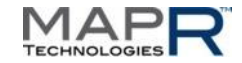

### **MapR's No NameNode HATM Architecture**

### $E = \frac{1}{2}$ NameNode NameNode NameNode NAS appliance NameNode NameNode NameNode A **B** C O D E E F DataNode DataNode DataNode DataNode DataNode DataNode

- Multiple single points of failure
- Limited to 50-200 million files
- Performance bottleneck
- Commercial NAS required

#### HDFS Federation The MapR (Distributed Metadata)

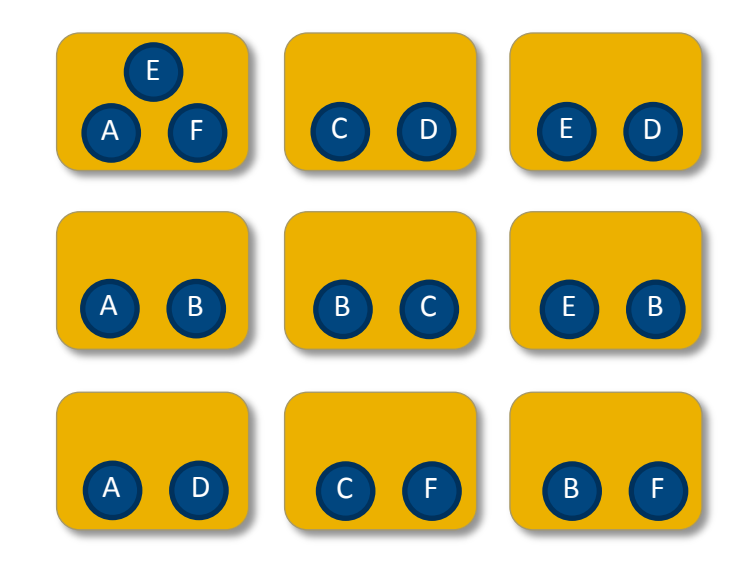

- HA w/automatic failover
- Instant cluster restart
- Up to 1T files (> 5000x advantage)
- 10-20x higher performance
- 100% commodity hardware

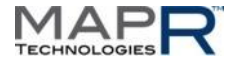

### **Relative Performance and Scale**

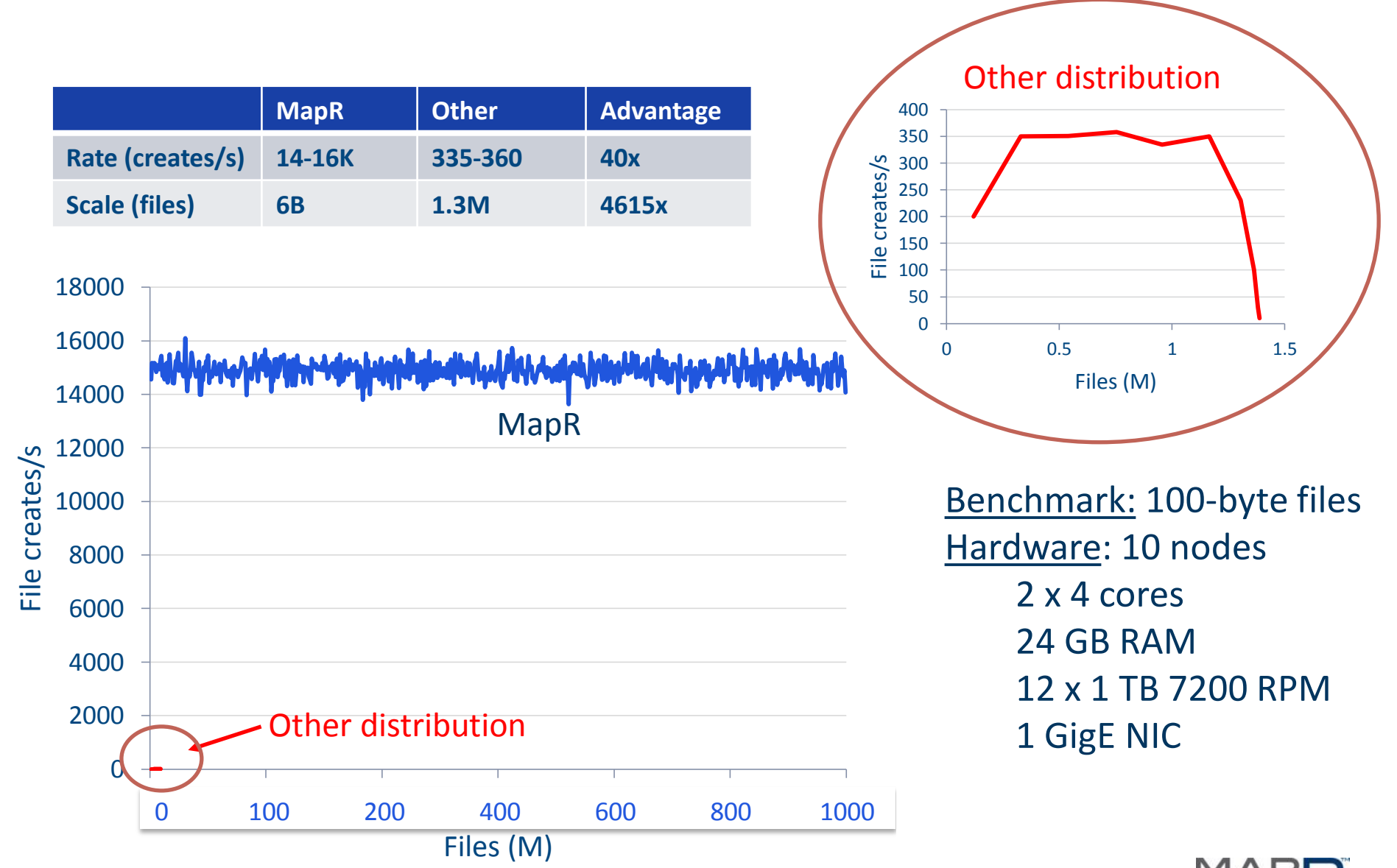

## **Where & How Does MapR Exploit This Unique Advantage?**

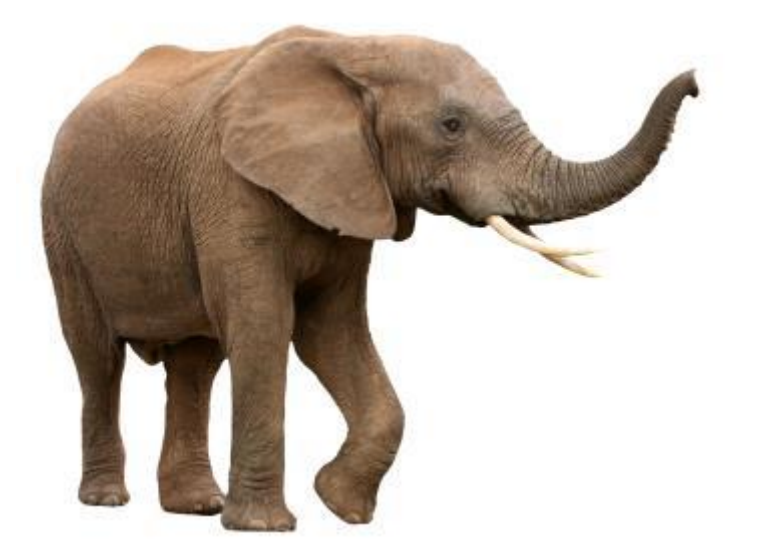

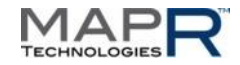

### **MapR's NFS Allows Direct Deposit**

Connectors not needed

No extra scripts or clusters to deploy and maintain

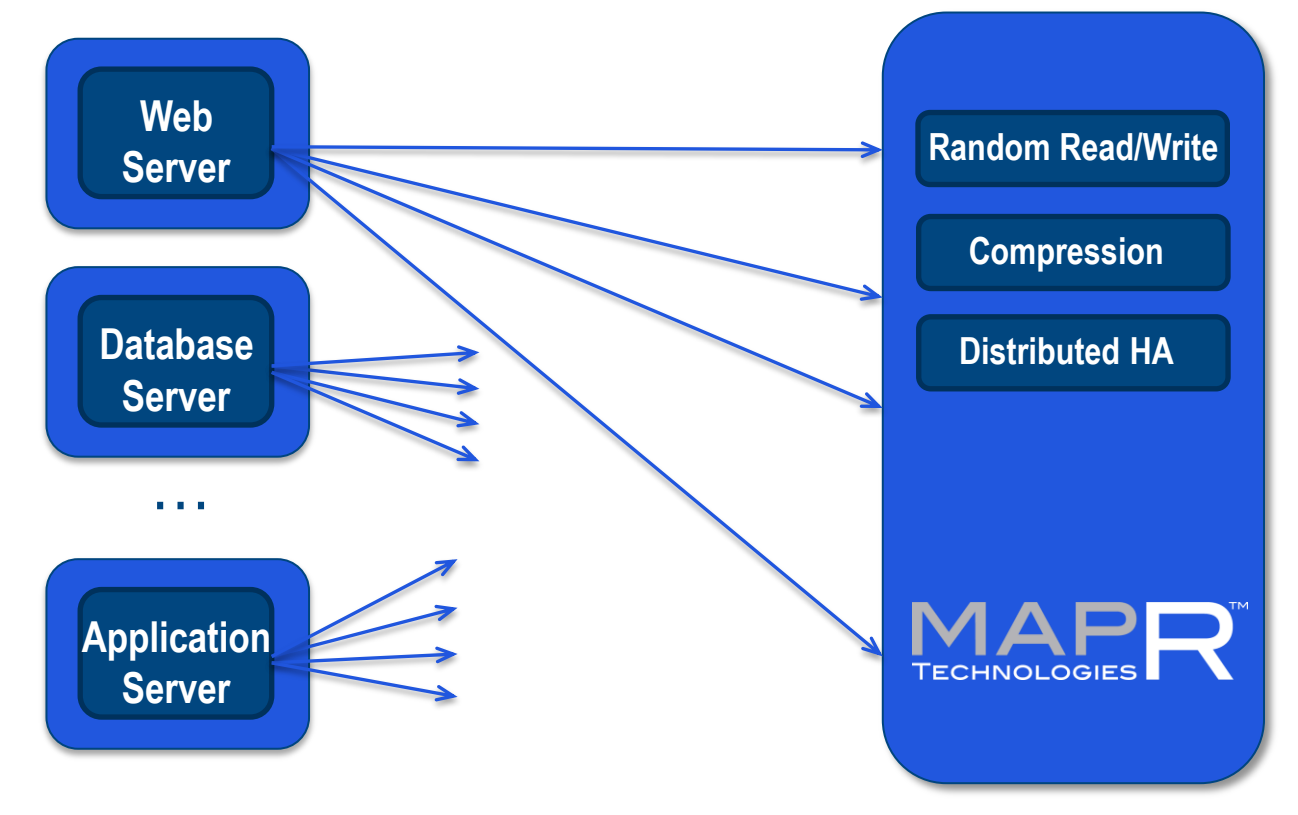

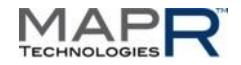

## **Where & How Does MapR Exploit This Unique Advantage?**

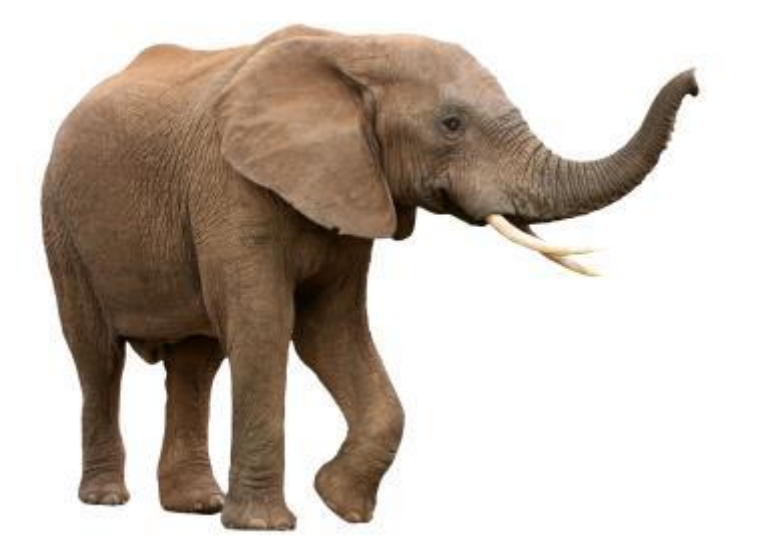

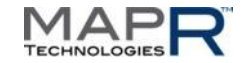

### **MapR Volumes & Snapshots**

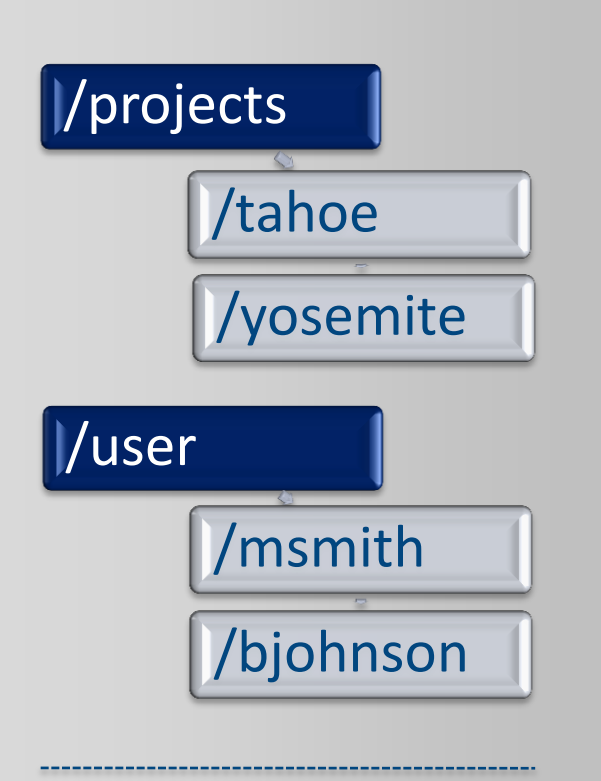

*100K volumes are OK, create as many as desired!*

Volumes dramatically simplify data management

- Replication control
- Mirroring
- Snapshots
- Data placement control
- Ultra-strong security
	- Certificates (ie, like https)
	- Kerberos v5

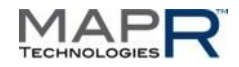

## **Where & How Does MapR Exploit This Unique Advantage?**

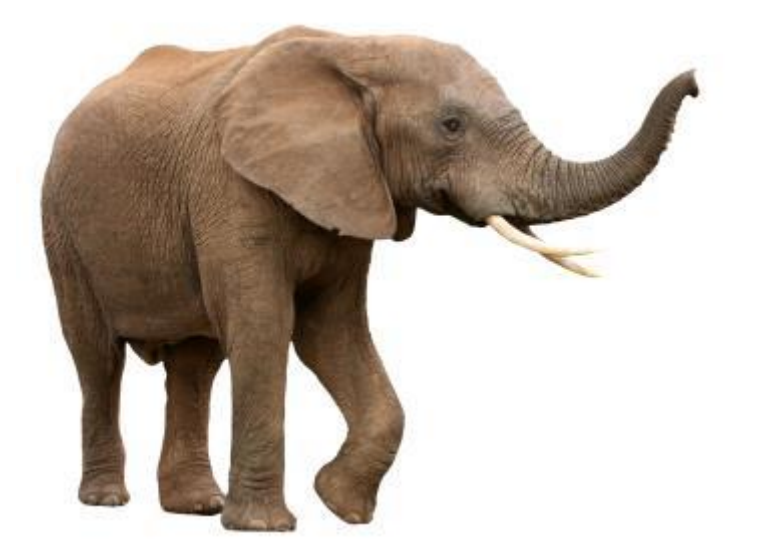

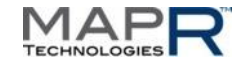

### **MapR M7 Tables**

#### Binary compatible with Apache HBase

- no recompilation needed to access M7 tables
- just set CLASSPATH
- M7 tables accessed via pathname
	- openTable( "hello") … uses HBase
	- openTable( "/hello") … uses M7
	- openTable( "/user/srivas/hello") … uses M7

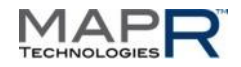

### **M7 Tables**

- M7 tables integrated into storage
	- always available on every node
- Unlimited number of tables
- **No compactions**
	- update in place
- **Instant-on**
	- Zero recovery time
- **5-10x better performance**
- Consistent low latency
	- At 95<sup>th</sup> & 99<sup>th</sup> percentiles

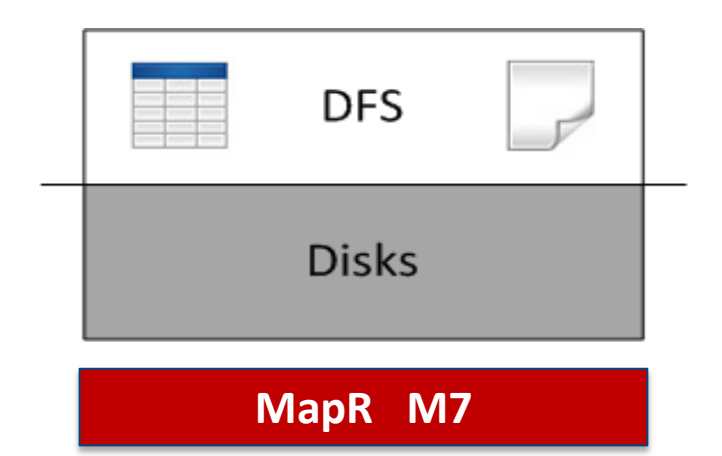

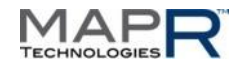

### **YCSB 50-50 Mix (throughput)**

YCSB Mixed (50%Update-50%Read) Test (10Nodes) Source: 2TB (1K RowSize) 10-sec Moving Average: Throughput & Read Latency

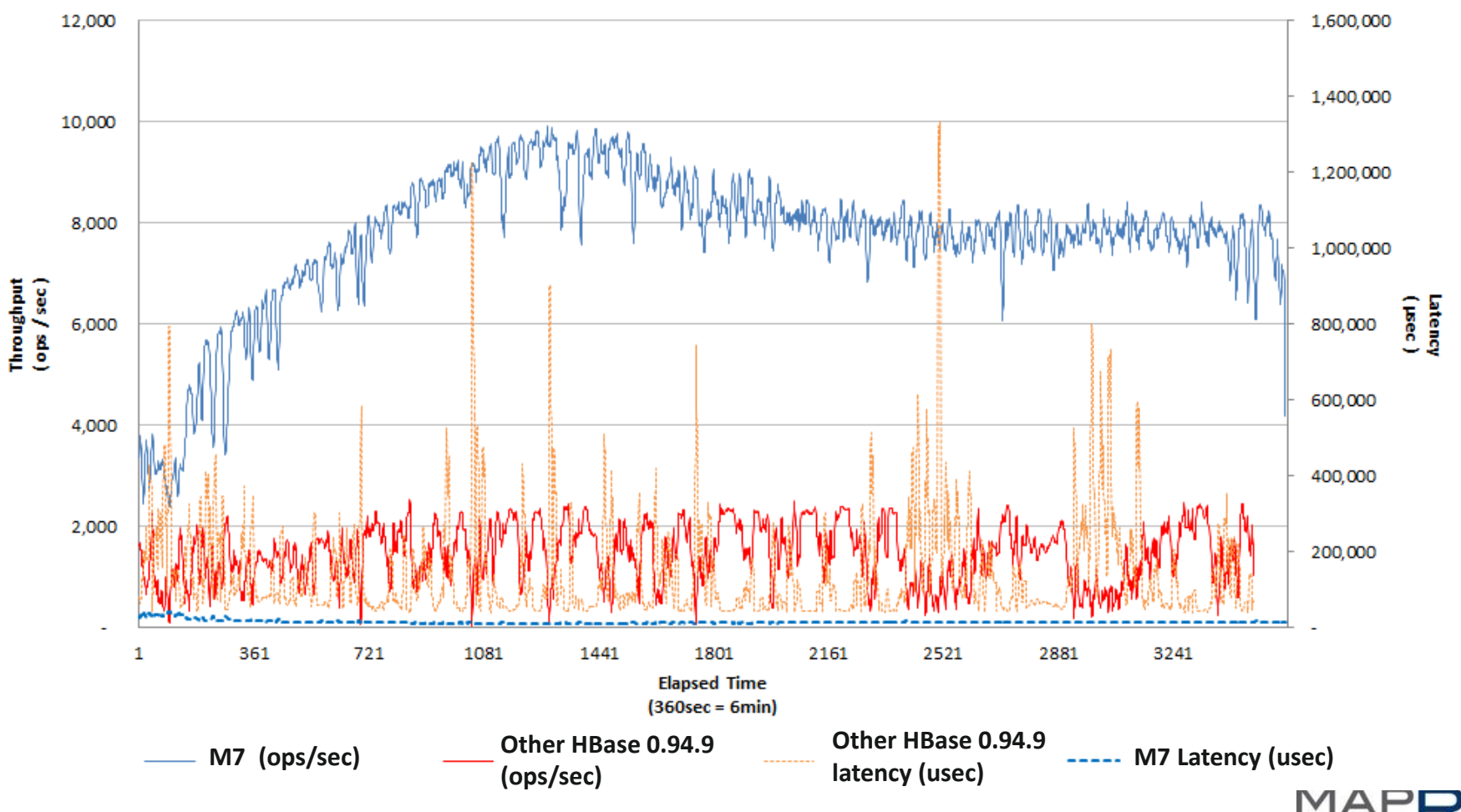

### **YCSB 50-50 mix (latency)**

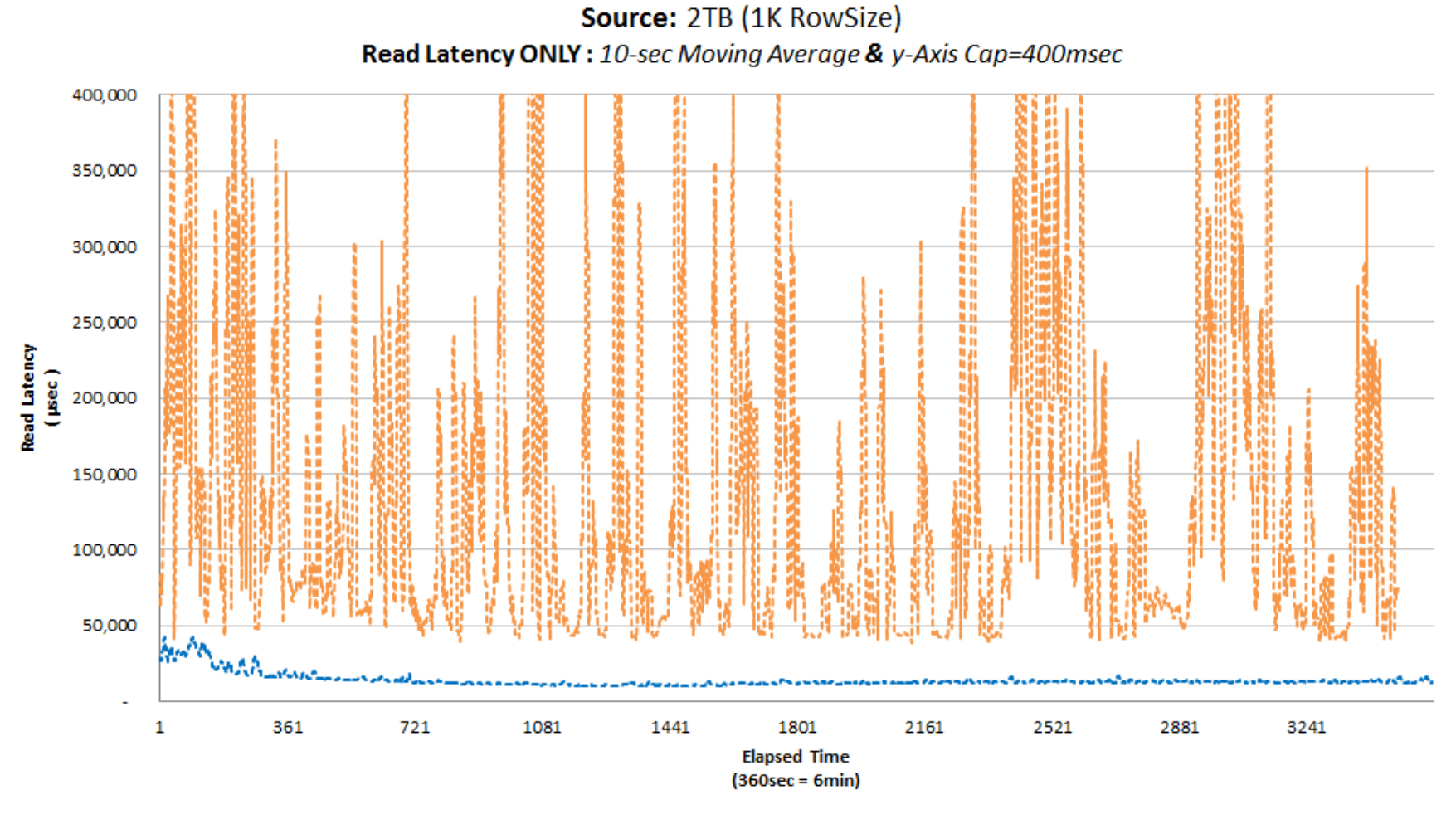

YCSB Mixed (50%Update-50%Read) Test (10Nodes)

**-----Other latency (usec) ----- M7 Latency (usec)** 

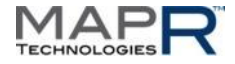

## **Where & How Does MapR Exploit This Unique Advantage?**

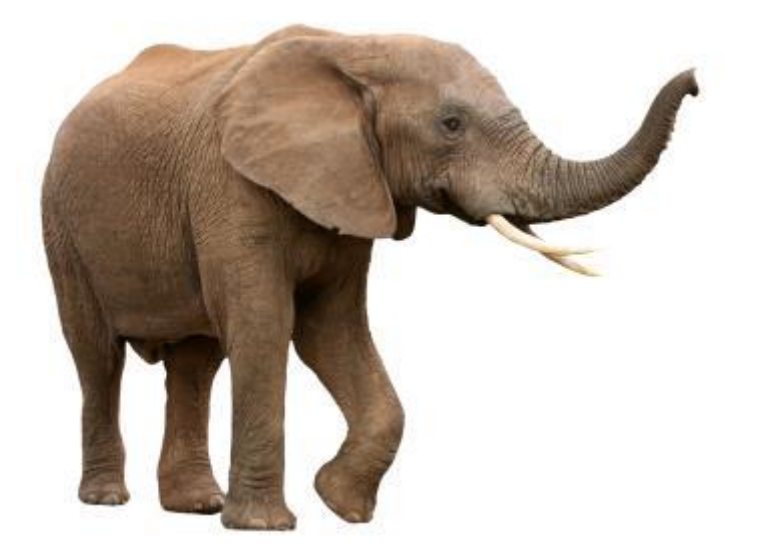

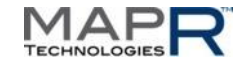

### **MapR Makes Hadoop Truly HA**

- **ALL** Hadoop components have High Availability – e.g. YARN
- ApplicationMaster (old JT) and TaskTracker record their state in MapR
- On node-failure, AM recovers its state from MapR – Works even if entire cluster restarted
- All jobs resume **from where they were**
	- Only from MapR
- **Allows preemption** 
	- MapR can preempt any job, without losing its progress
	- ExpressLane™ feature in MapR exploits it

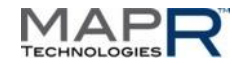

### **MapR Does MapReduce (Fast!)**

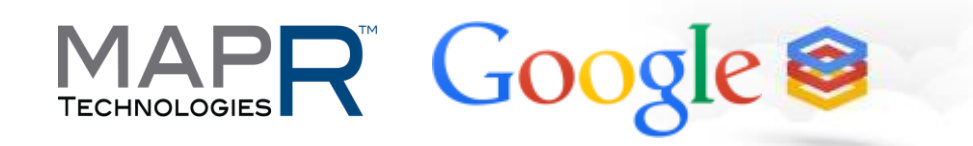

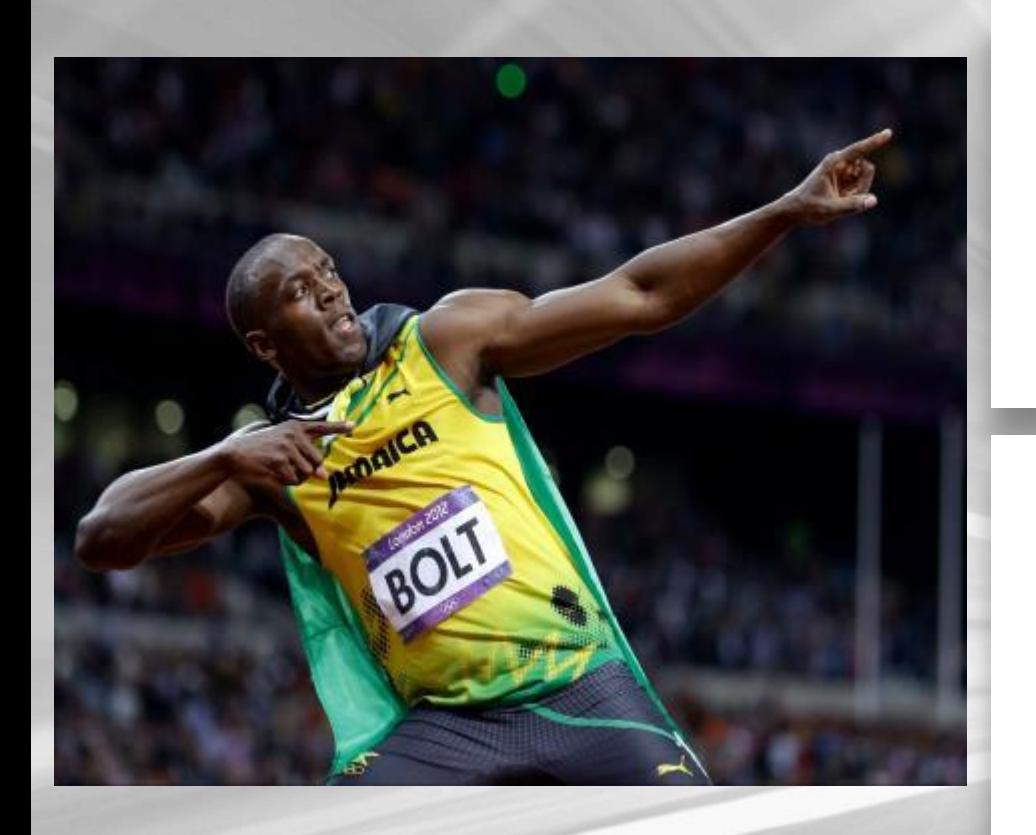

#### **TeraSort Record** 1 TB in 54 seconds

1003 nodes

#### **MinuteSort Record** 1.5 TB in 59 seconds

2103 nodes

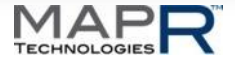

### **MapR Does MapReduce (Faster!)**

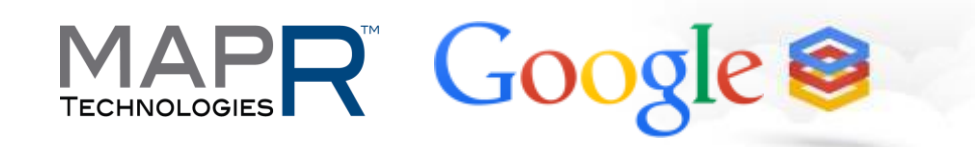

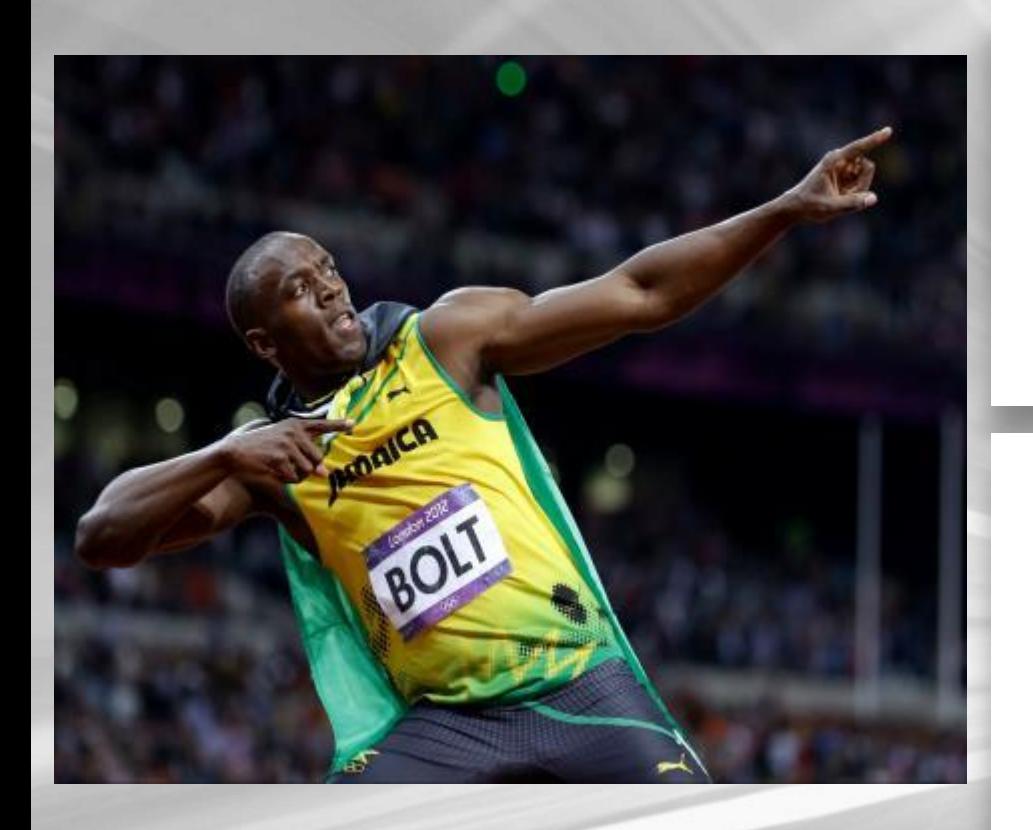

#### **TeraSort Record** 1 TB in 54 seconds

1003 nodes

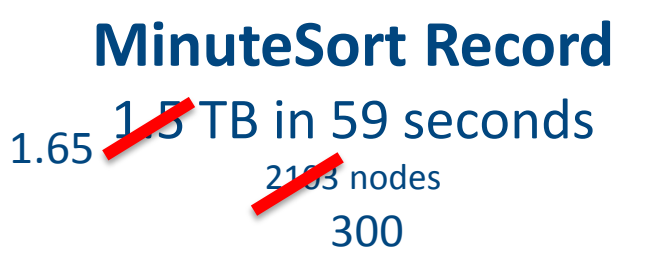

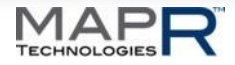

## **Where & How Can YOUR CODE Exploit This Unique Advantage?**

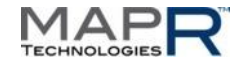

### **Exploit MapR's Unique Advantages**

- **ALL** your code can easily be scale-out HA
	- Save service-state in MapR
	- Save data in MapR
- Use Zookeeper to notice service failure
- Restart anywhere, data+state will move there automatically
- *That's what we did!*
- **Only from MapR**: HA for Impala, Hive, Oozie, Storm, MySQL, SOLR/Lucene, HCatalog, Kafka, …

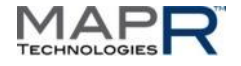

### **MapR: Unlimited Hadoop**

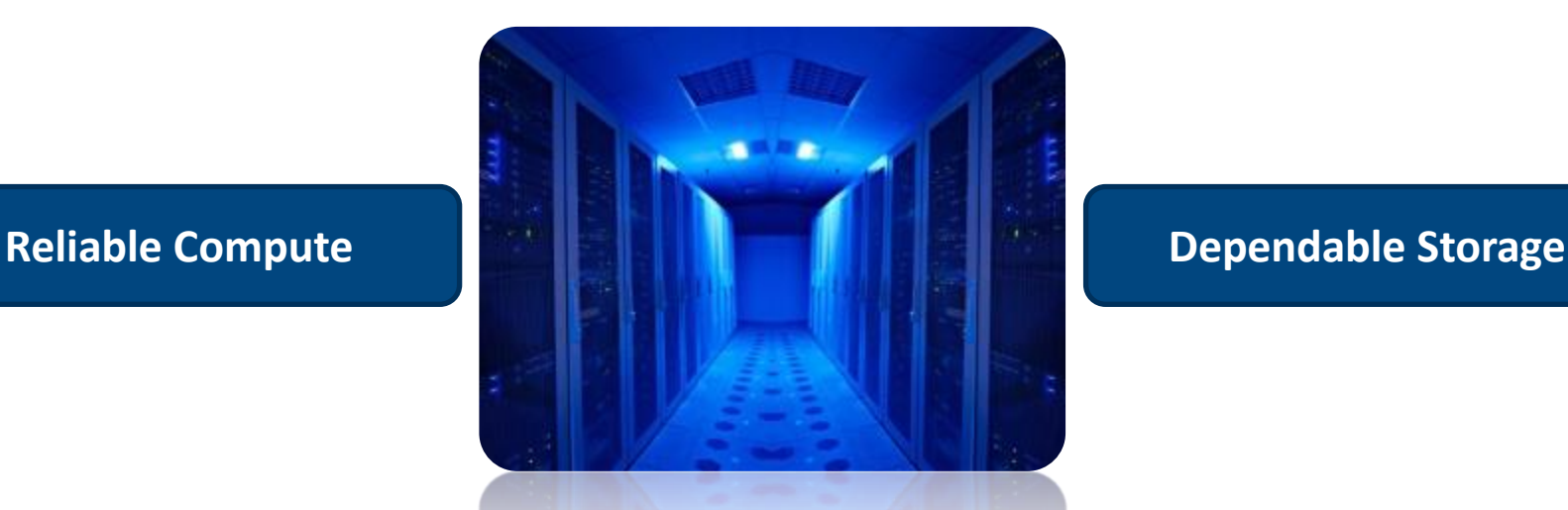

#### Build cluster brick by brick, one node at a time

- Use commodity hardware at rock-bottom prices
- Get enterprise-class reliability: instant-restart, snapshots, mirrors, no single-point-of-failure, …
- Export via NFS, ODBC, Hadoop and other standard protocols

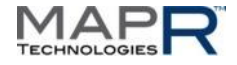

# **Thank you!**

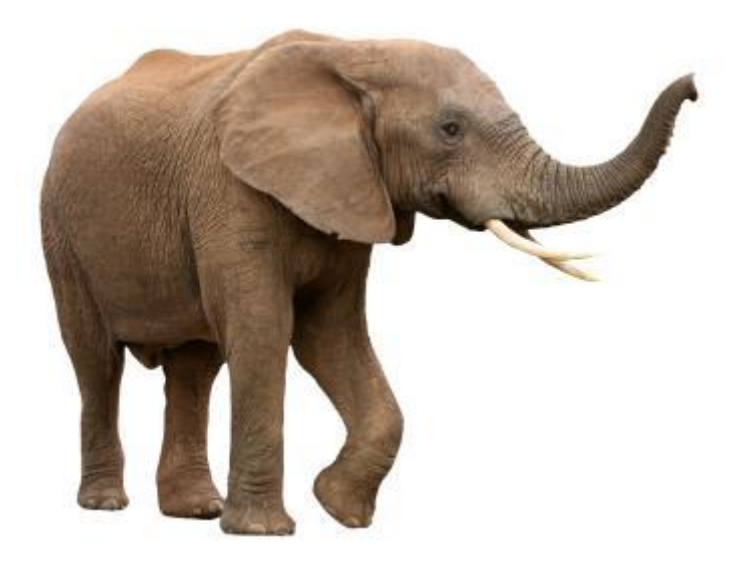

#### **[srivas@maprtech.com](mailto:srivas@maprtech.com)**

**www.mapr.com**

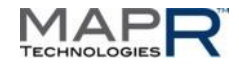